# Cocktail dinatoire 15/18 pieces par personne :

# Pièces salées :

## Pièces froides

Olives & cacahuètes - Feuilletés persillade Chips de pommes de terre vitelottes & Mini pique tomates mozza Mini blinis au saumon / Mini blinis au jambon de parme

## Les bouchées gourmandes :

Mini wraps aux légumes & curry / Mini club sandwich poulet Mini pita à la grecque / Mini pita aux rillettes de sardines, citron confit, fromage frais et roquette

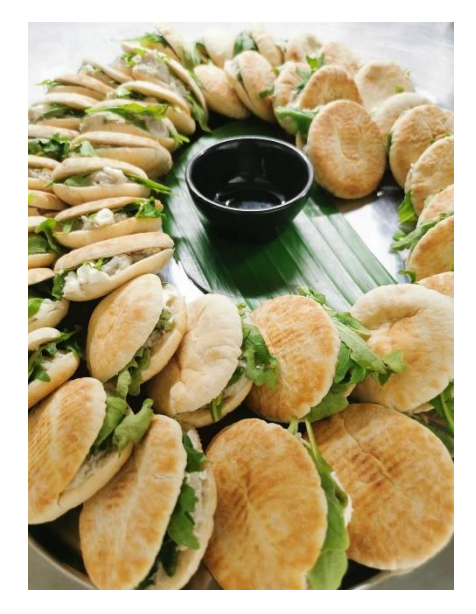

#### Pièces chaudes :

Mini classic black burgers Mini brochettes poulet tandoori / Brochettes de saumon

Accras de morue

Nems aux légumes

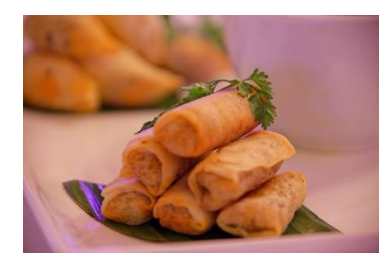

# Option Mini plat chaud servi en chaffen-dish :

Poulet curry coco servi avec du riz parfumé ou Nouilles sautées aux légumes (plat vegan)

# Pièces sucrées :

Assortiments de Macarons Mini cannelés de Bordeaux /Mini éclairs Tartelette framboise Salade de fruits frais au thé Métis

# Les Cuillères du Chef :

Tartare d'avocat aux écrevisses et coriandre / Tataki de thon aux deux sésames

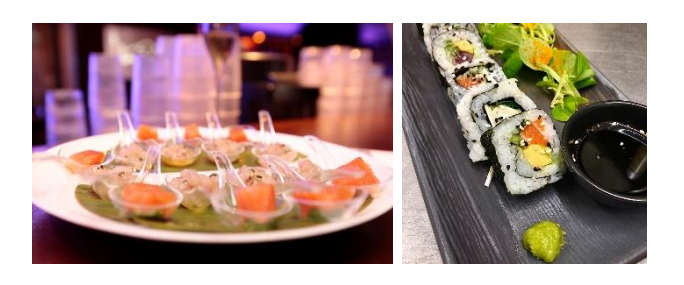

Les Makis :

Maki saumon, avocat et concombre / Maki chèvre, noix et roquette